# **Content Creation and Dissemination by-and-for Users in Rural Areas**

*Sheetal Agarwal, Arun Kumar, Amit A. Nanavati, Nitendra Rajput*

*IBM India Research Lab* 

#### **Motivation**

«Why has the Internet dramatically changed our way of life? «*Becauseit hasenabled ubiquitousaccess to information and servicesat theclick of a mouse*

Pyr.mea.IT *ICTD 2009, Doha, Qatar* **2** *IBM* **India** Research Lab

# Motivation: World Demographics

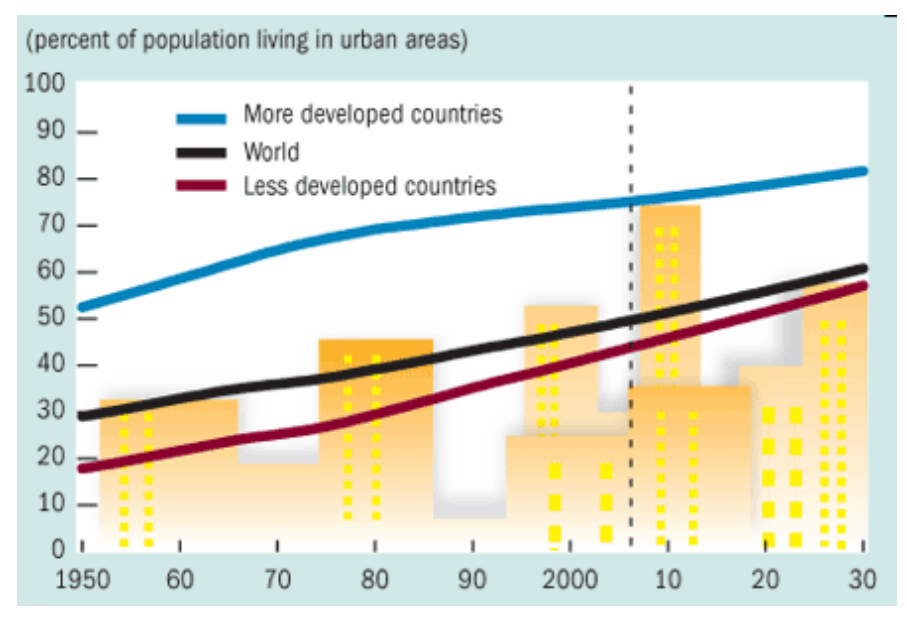

Source: International Monetary Fund ([www.imf.org\)](http://www.imf.org))

#### Majority of the rural population in India is not literate

Dir.O Jerman Dadra & Naccar Have b

less-developed countries still lives in rural areas

Majority of the population in

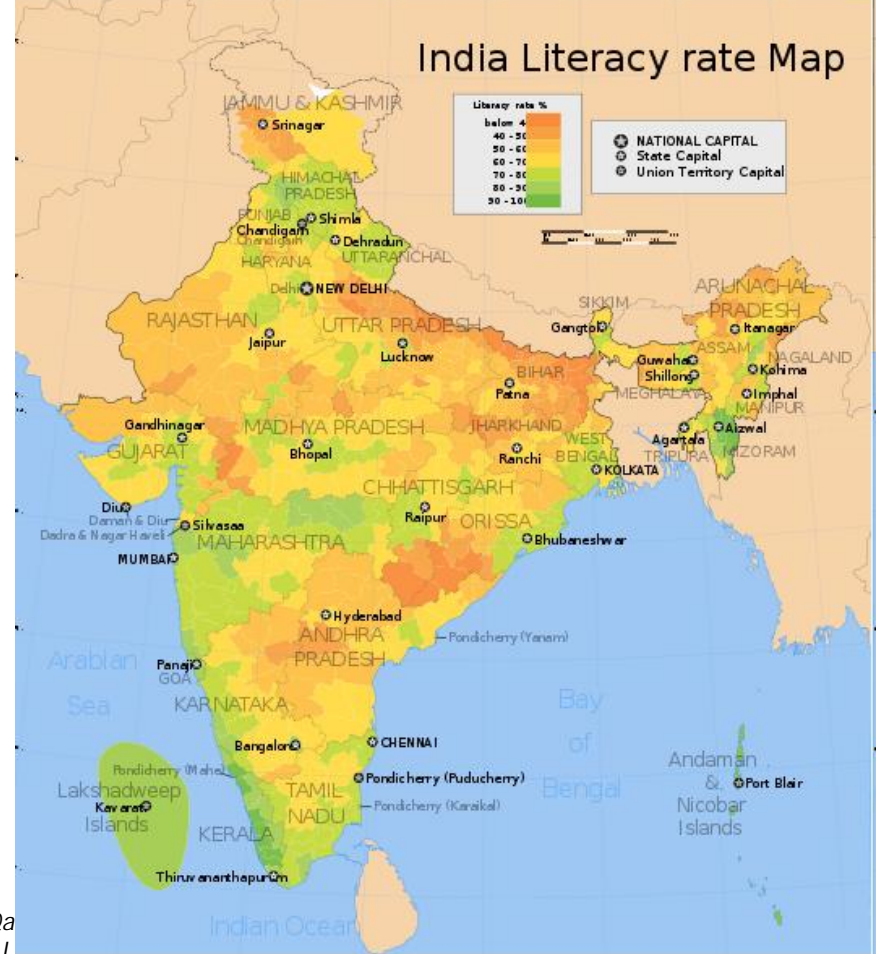

#### Motivation: Limited information access

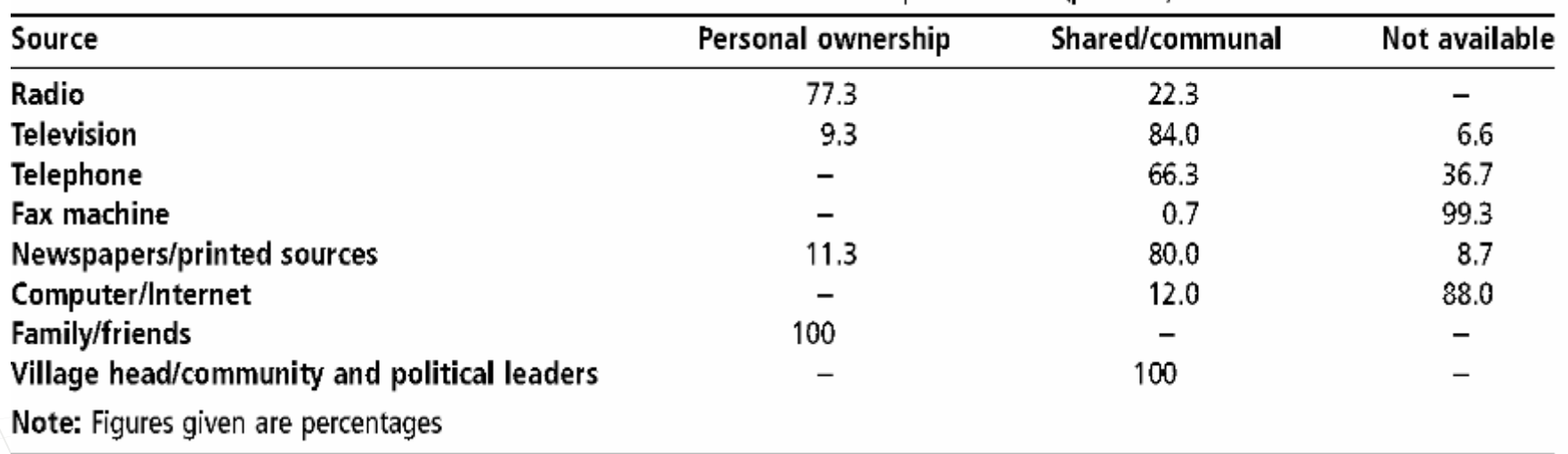

Table I Access to sources of information and communications for the rural poor in India (per cent)

« Most information sources for rural areas are *global* in nature <sup>a</sup> These sources (Radio/Television) lack *locally relevant content* 

#### Problem Statement

- 1. Current information sources for rural regions do not enable *locally relevant*content *dissemination*
- 2. Mechanisms for *locally relevant* content *creation* are missing

*How to enable these is the problem we address in this paper* 

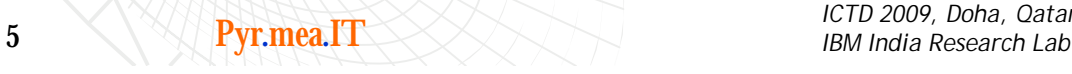

Pyr.mea.IT *ICTD 2009, Doha, Qatar*

## Approach Followed

« Perform a *needs-study* to identify the information needs of this population

« Follow a *participatory-design* process to develop a low-cost solution for the less literate users

« Assess usability by observing the *usage pattern* of the solution for the rural population

Pyr.mea.IT *ICTD 2009, Doha, Qatar* **6** IBM India Research Lab

## Needs Study

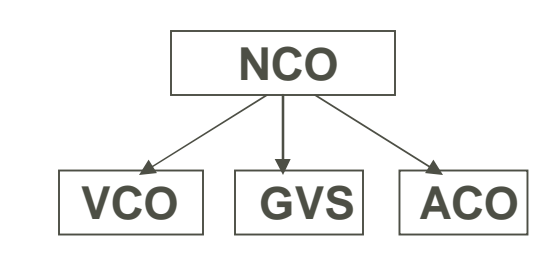

- « Worked with the NGO Byrraju Foundation
	- <sup>ª</sup> Adopted about 200 villages in Andhra Pradhesh
	- <sup>ª</sup> One Nodal Coordination Officer (NCO) for every 3-8 villages
		- © Graduate, knows English well
	- <sup>ª</sup> One Village Coordination Officer (VCO) for each village
		- © Intermediate, trained in nursing, does not know English usually
	- <sup>a</sup> A Grameen Vikas Samiti (GVS) consisting of 18 people of the village. Each person is responsible for one module (agri/aqua/water/sanitation/education/healthcare/…)
	- <sup>ª</sup> A GVS convener head of the GVS
	- <sup>ª</sup> Villages that have an Ashwini centre will have a Ashwini centre Operator in addition
	- <sup>ª</sup> NCO, VCO, GVS convener, Ashwini centre Operator run the show in the field

Pyr.mea.IT *ICTD 2009, Doha, Qatar* 7 *IBM India Research Lab*

#### Needs Study: Field Visit

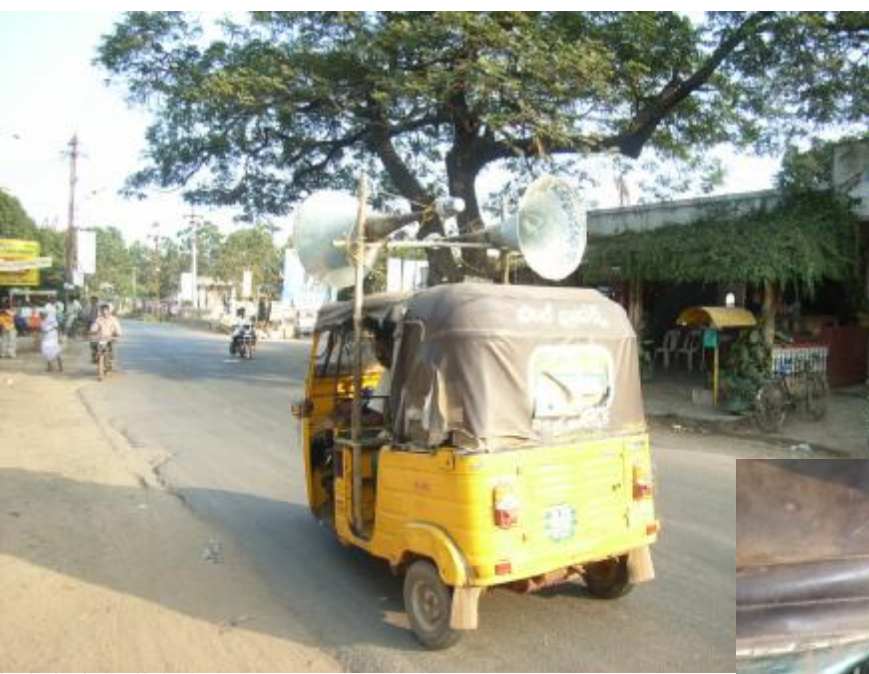

Information is usually provided through public address systems

Announcement about an upcoming health camp

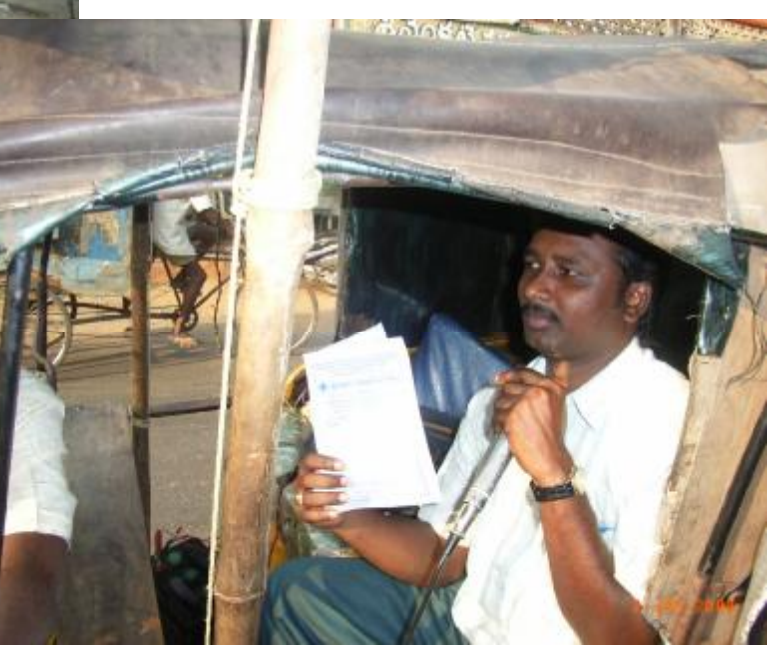

Pyr.mea.IT *ICTD 2009, Doha, Qatar* 8 *IBM India Research Lab*

## Needs Study: Field Input

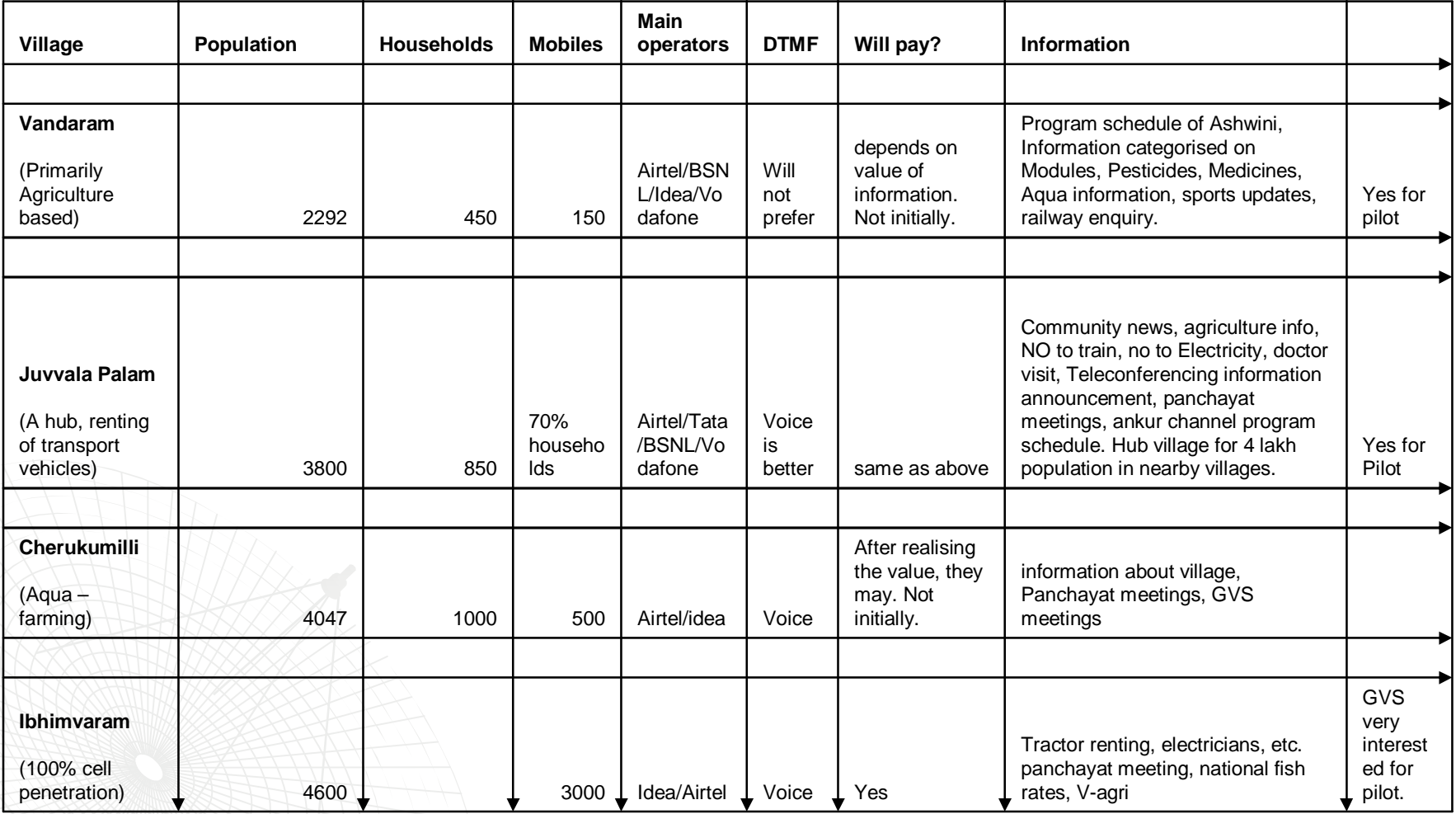

#### VoiKiosk: A VoiceSite for Rural Population

•A voice application deployed as a village portal •Available over an ordinary phone call through a voice interface

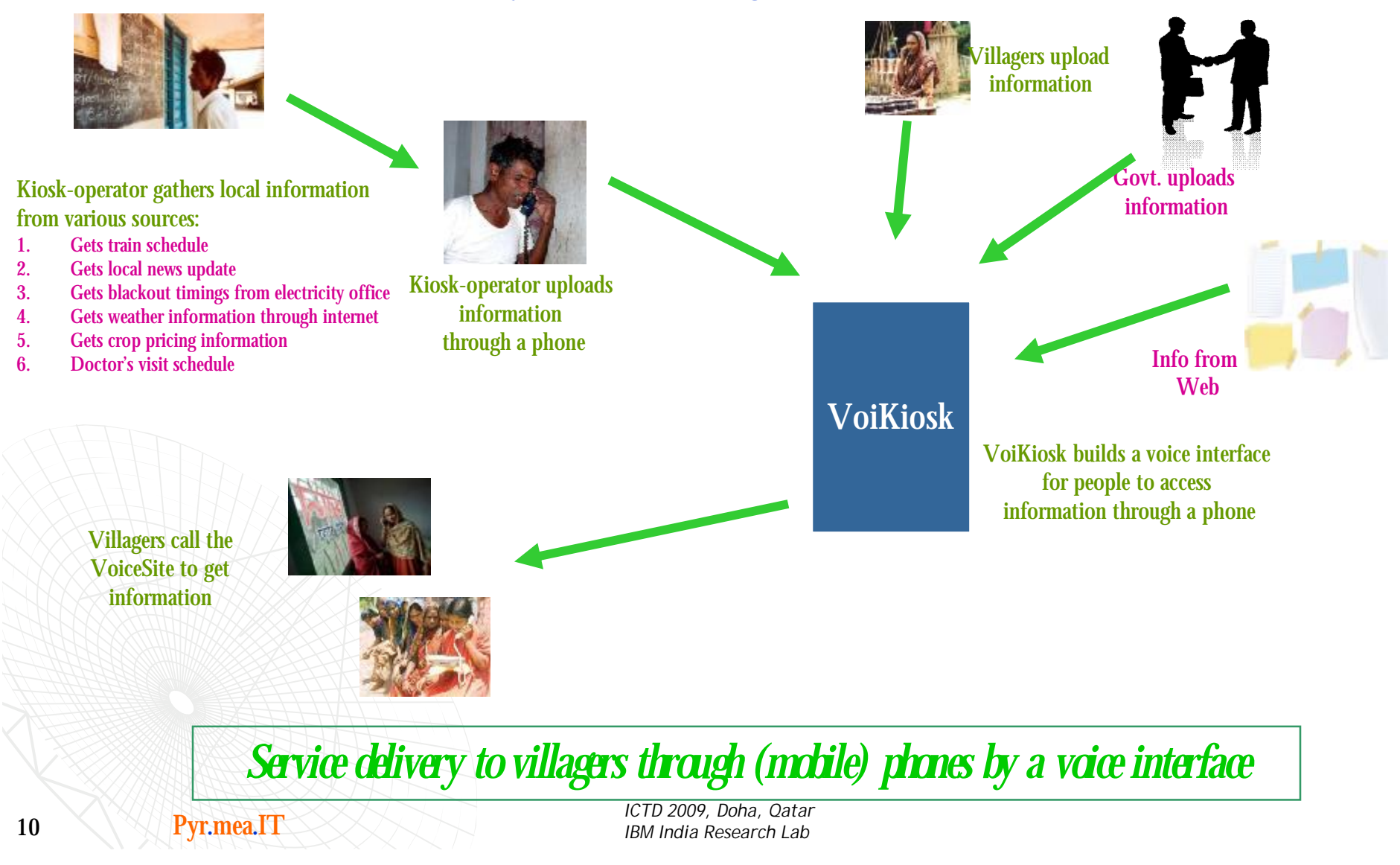

# Participatory Design

#### « VoiKiosk

- ª It can be a central point of access for a community
- ª doesn't rely on Internet connectivity
- ª In local language
- ª it allows end-users to directly interact with the services
- « Identified Service Categories
	- <sup>ª</sup> **Agricultural Advice**
	- <sup>ª</sup> Job Matchmaking
	- <sup>ª</sup> Transport Rentals
	- <sup>ª</sup> **Health**
	- <sup>ª</sup> Aqua Prices
	- <sup>ª</sup> **People**
	- <sup>ª</sup> Entertainment
	- <sup>ª</sup> **Distance Education Program**
	- <sup>ª</sup> General info about the village
	- <sup>ª</sup> Community news

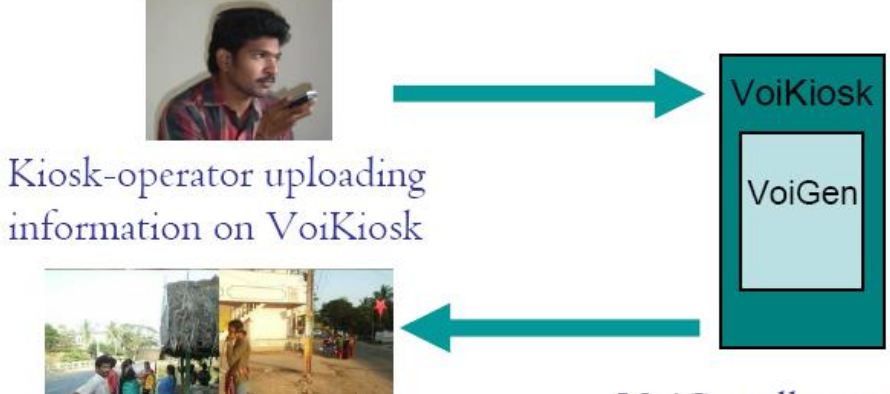

Villagers calling the VoiKiosk for information

VoiGen allows creation and configuration of VoiKiosk

Pyr.mea.IT *ICTD 2009, Doha, Qatar* 11 **IBM** India Research Lab

#### Four categories of information on VoiKiosk

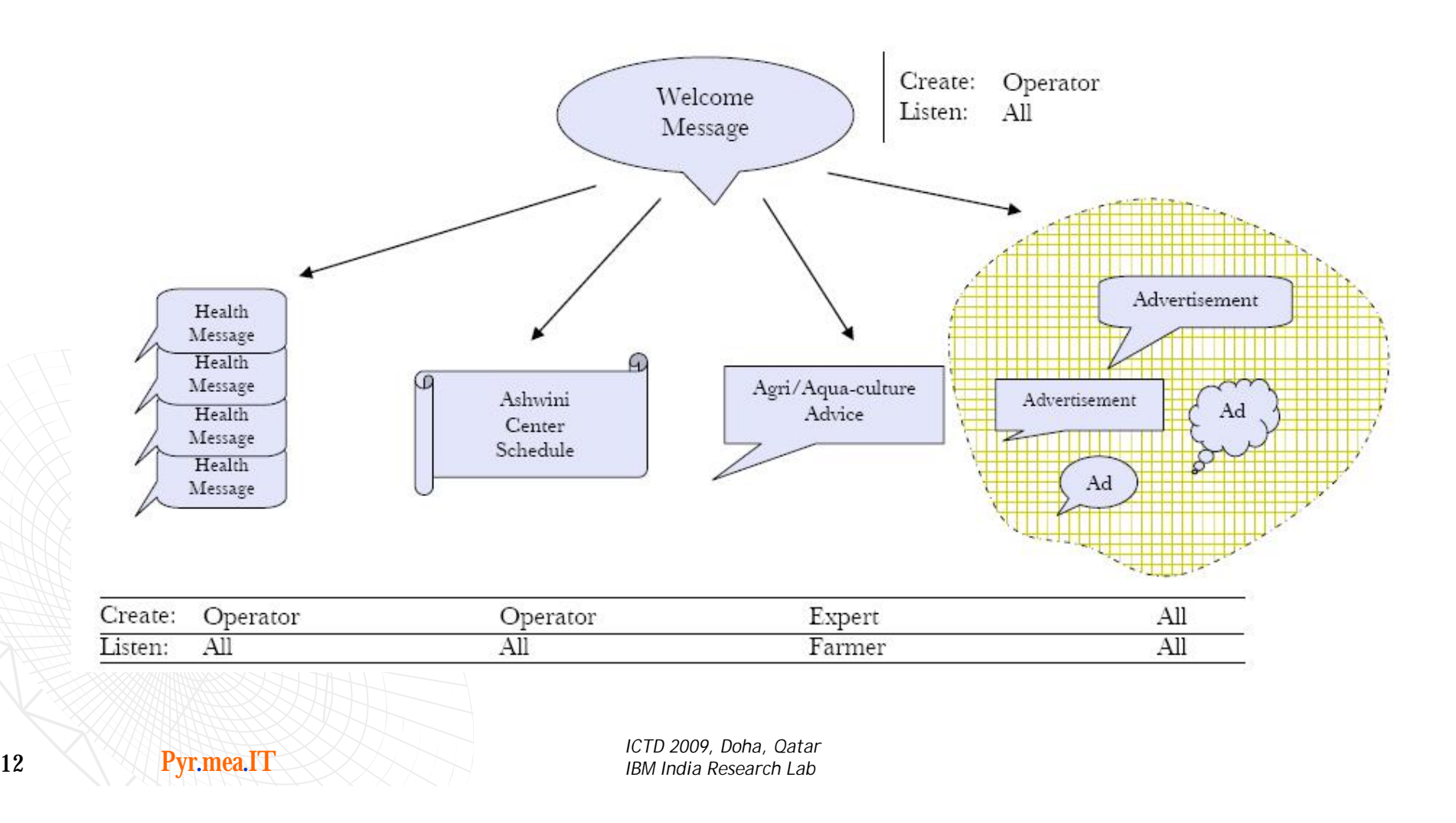

#### The VoiKiosk call-flow

- « The Kiosk operator can choose to
	- ª modify the welcome message for the VoiKiosk system, or
	- ª modify information in any of the four different categories
- « Within a category, the operator is allowed to
	- <sup>a</sup> create a new information message,
	- ª delete any existing message or
	- ª re-record an existing message

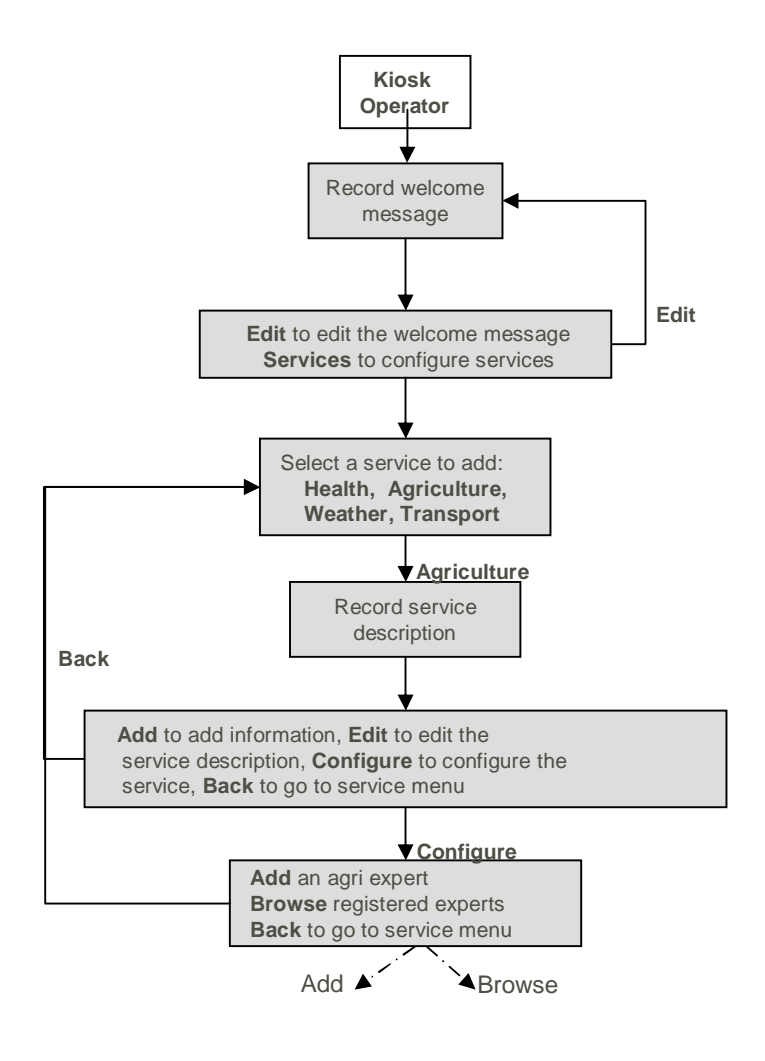

# Participatory Design Modifications

#### « People did not know when to speak to the system

- <sup>ª</sup> *Provided a beepsound after every systemprompt*
- « Modification of prompts:
	- <sup>*a*</sup> *Do you want information on Health or Agriculture or Ashwini Center Schedule or you want toknow about the peoplein thisvillage?*
	- <sup>a</sup> *Please say Health to know about health related information, or say Agriculture to* ...

« Increased duration of recording for agricultural experts from 10 sec to 30 sec.

Pyr.mea.IT *ICTD 2009, Doha, Qatar* **14** IBM India Research Lab

#### **Usability**

« Increasing number of calls

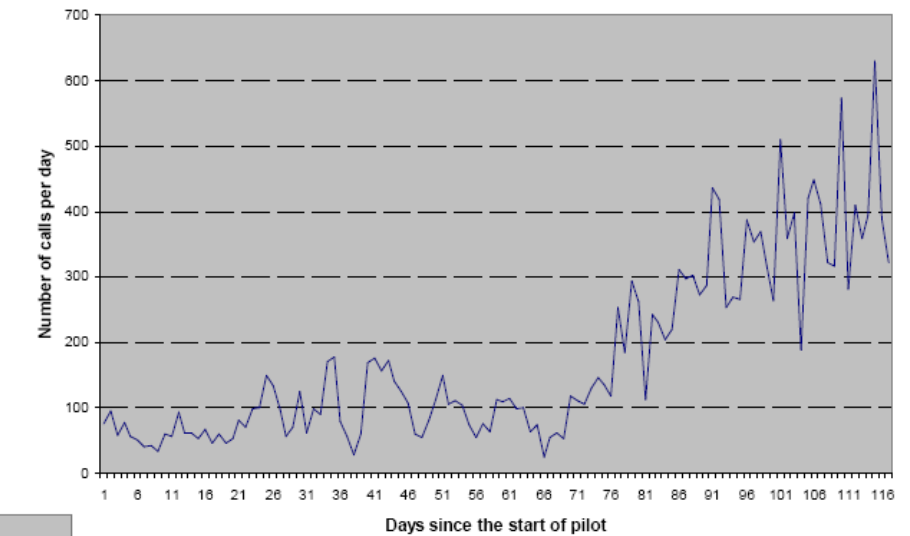

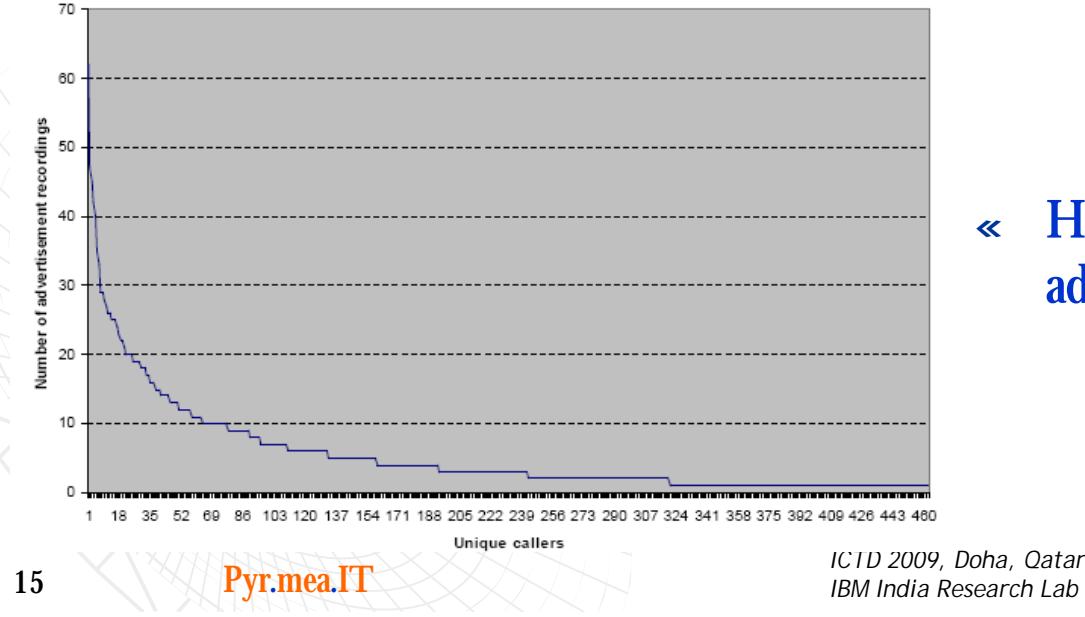

« High frequency of updating advertisements by few users

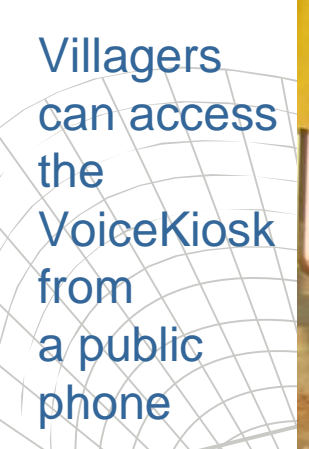

Tric

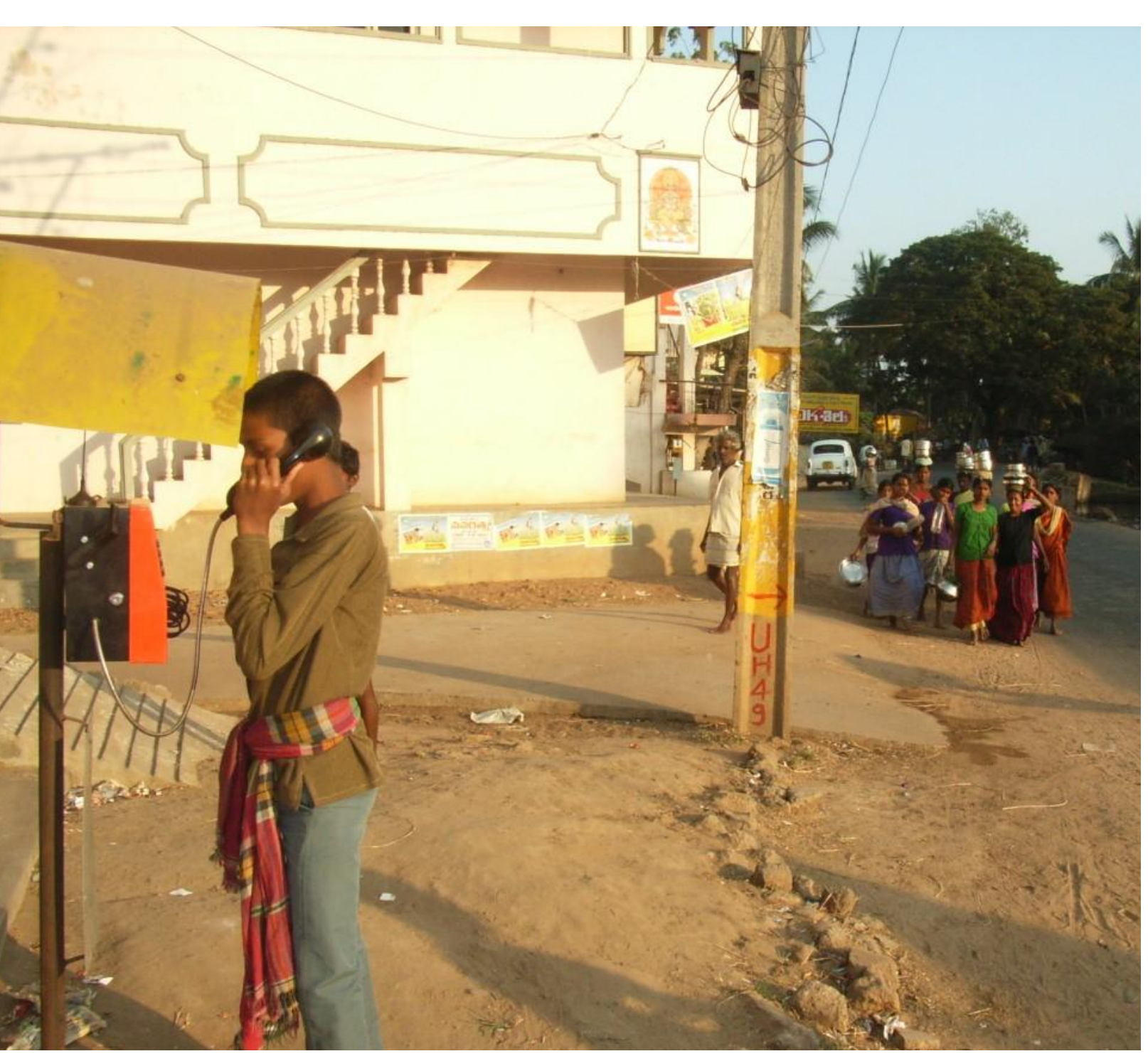

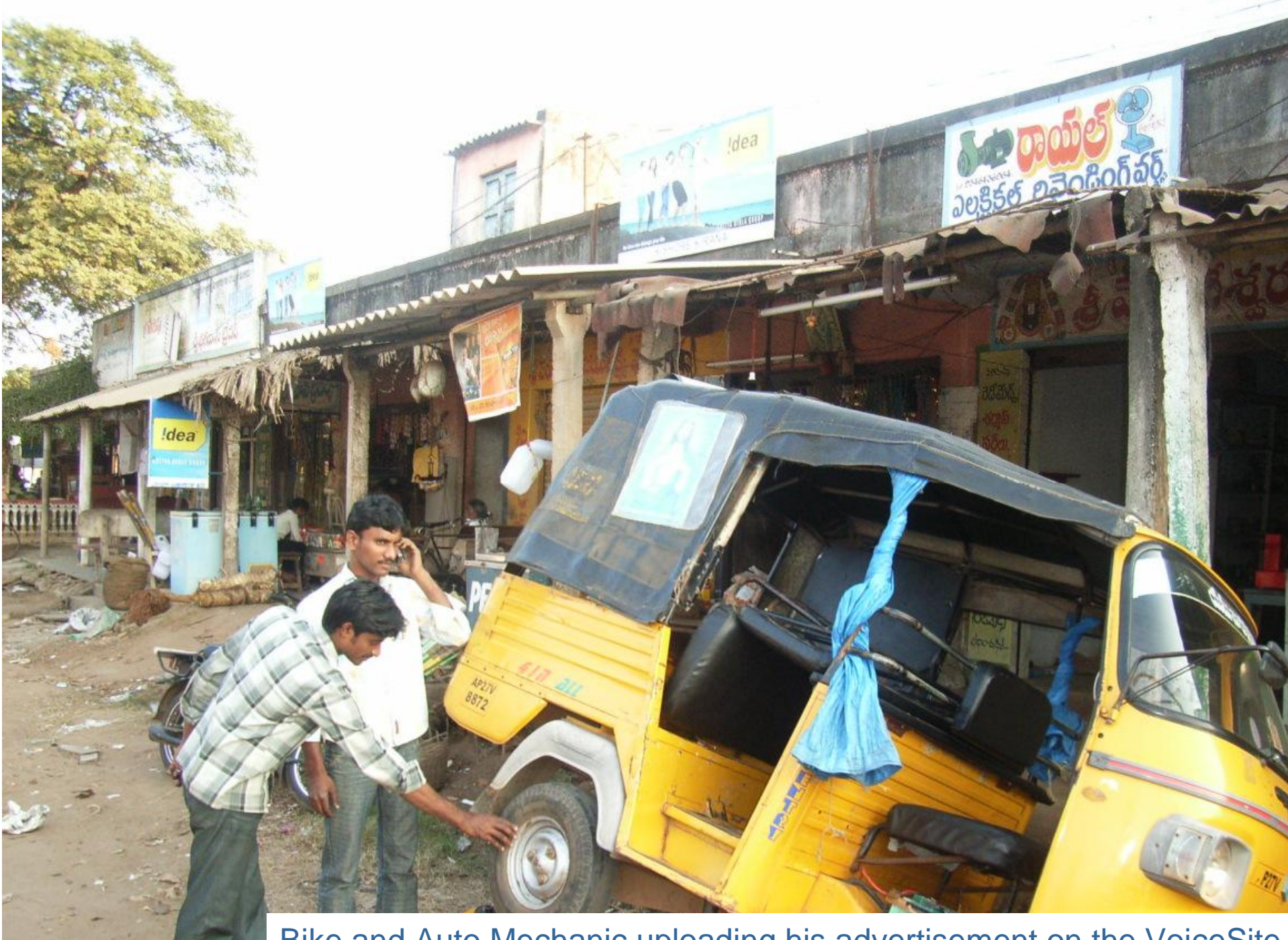

**17 Pyr.mea.IT Bike and Auto Mechanic uploading his advertisement on the VoiceSite** 

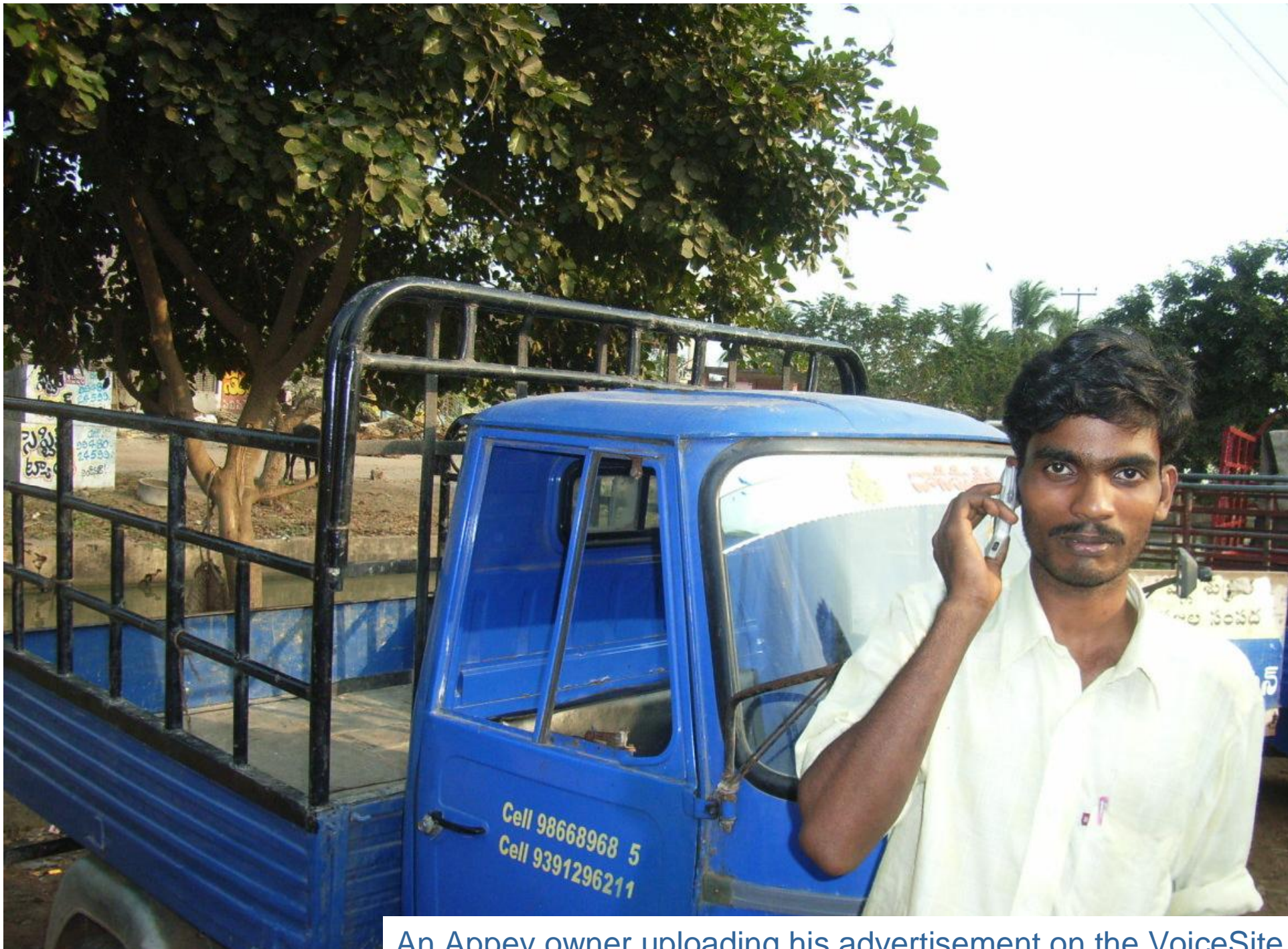

An Appey owner uploading his advertisement on the VoiceSite

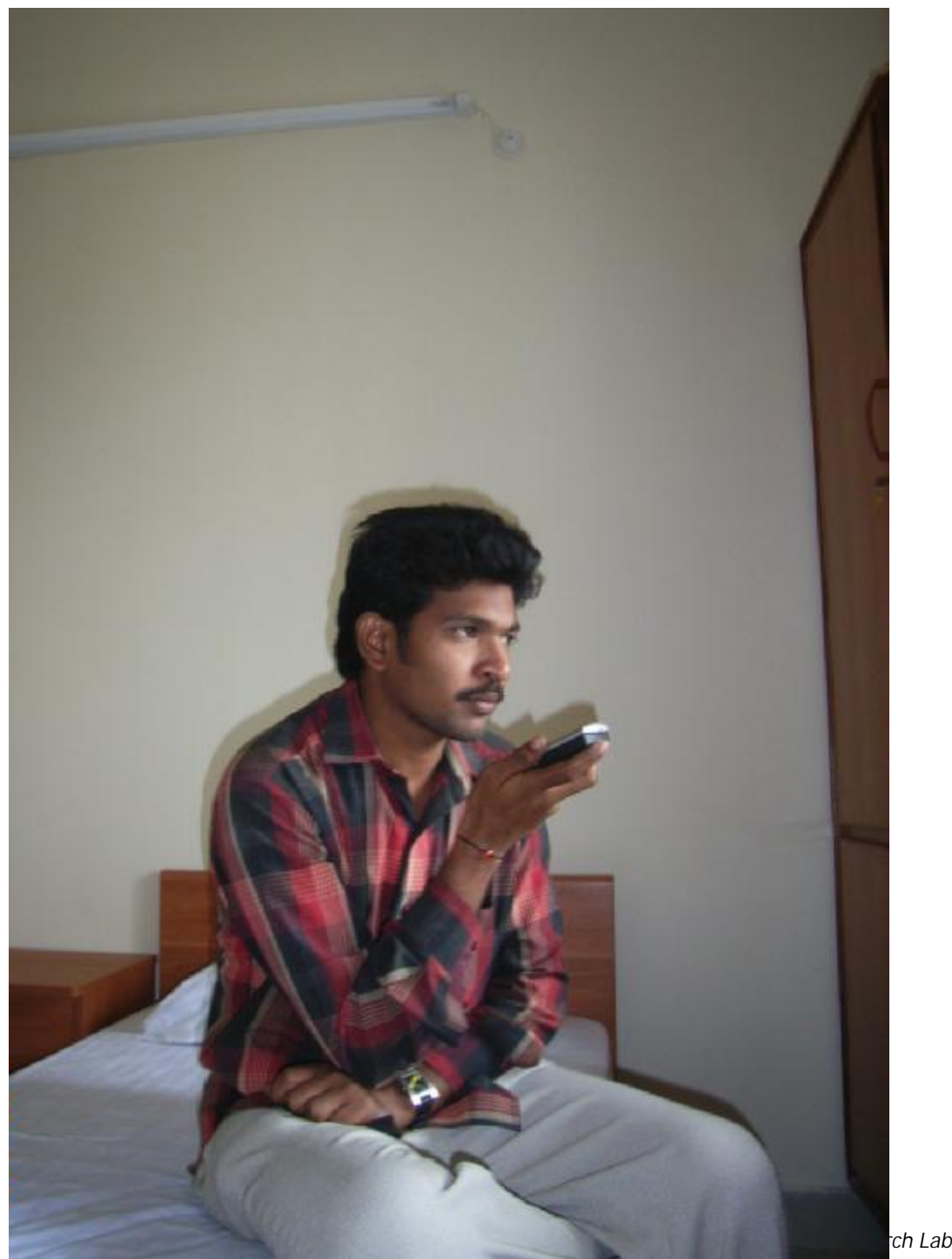

The VoiceSite administrator uploading his advertisement

# Pilot Statistics<br>2008<br>CJan 28, 2009) **Matrimonial Ads**

- « Pilot Launch: May 23, 2008 « Report Summary (as of Jan 28, 2009)
	- <sup>a</sup> Total number of calls received  $= 114782$
	- $\degree$  Number of unique callers = 6509
	- <sup>a</sup> Total time spent  $= 2135$  hours
	- <sup>a</sup> Average call time spent  $= 0$  hours, 1 min, and 14 seconds.
	- <sup>a</sup> Maximum call duration  $= 0$  hours, 49 min, and 40 seconds.
	- $\bullet$  Minimum call duration  $= 0$  hours, 0 min, and 0 seconds.
	- $\alpha$  Number of calls to Ashwini Center = 8399
	- $\bullet$  Number of calls to Health Center = 14216
	- $\textdegree$  Number of calls to V-Agri = 13881
	- ª Number of calls to Professional Services = 37112

#### **No Advertising, No formal Launch, No Training**

20 Pyr.mea.IT *IBM India Research Lab*

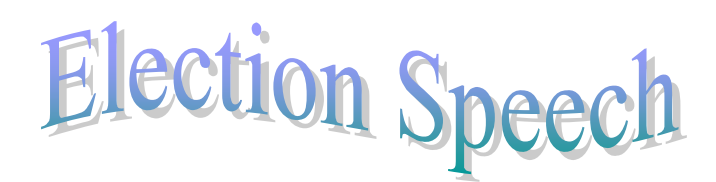

**SOCIAL SDACE** 

## Summary

- « A village portal for locally relevant information creation and sharing.
- « People have a strong need for a channel to create and share locally relevant information.
- « A local partner who understands the community is a great enabler.
- « Voice over telephone provides easy access even to the illiterate.
- « Local language enables acceptability and usage without formal training or advertising.

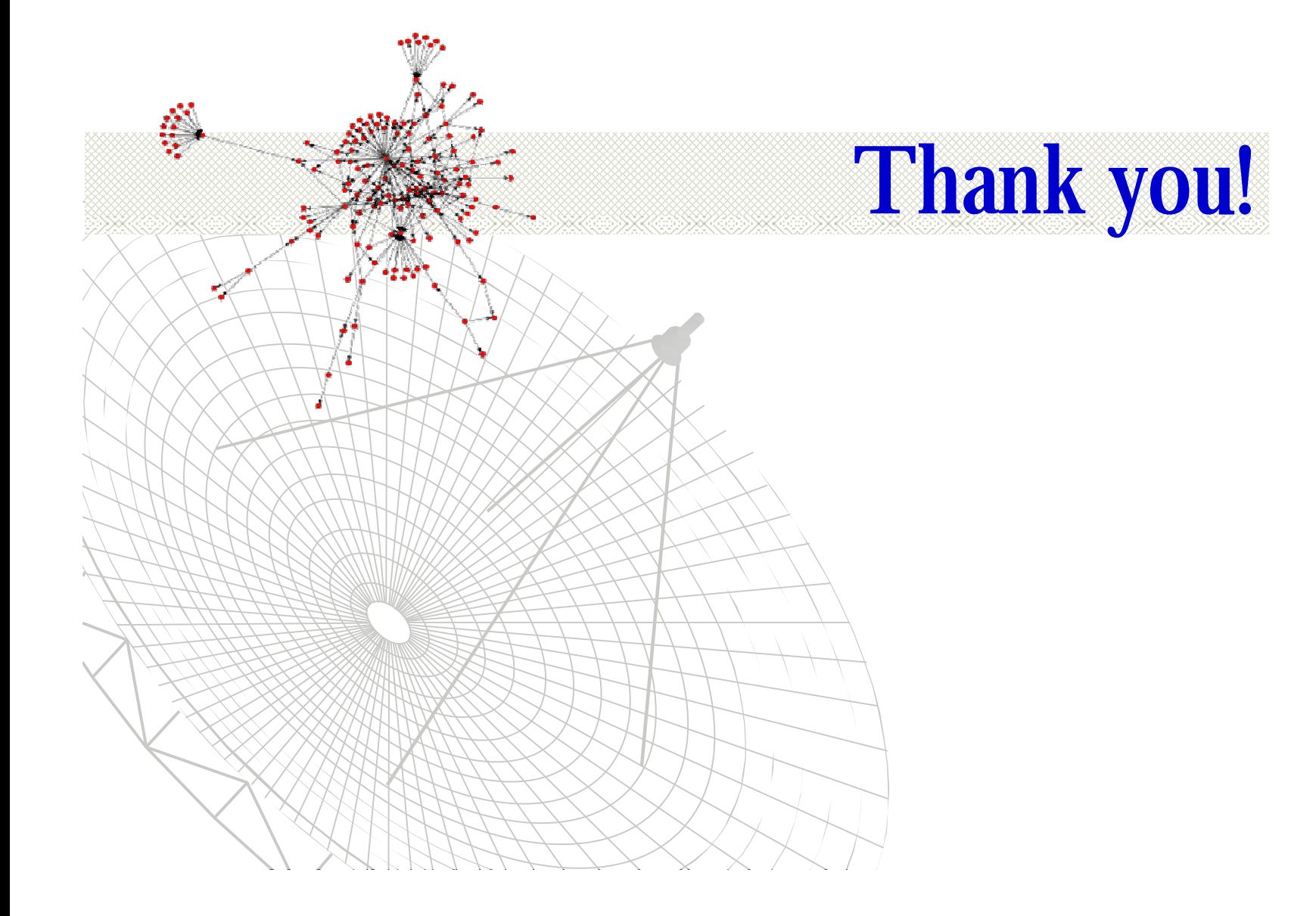

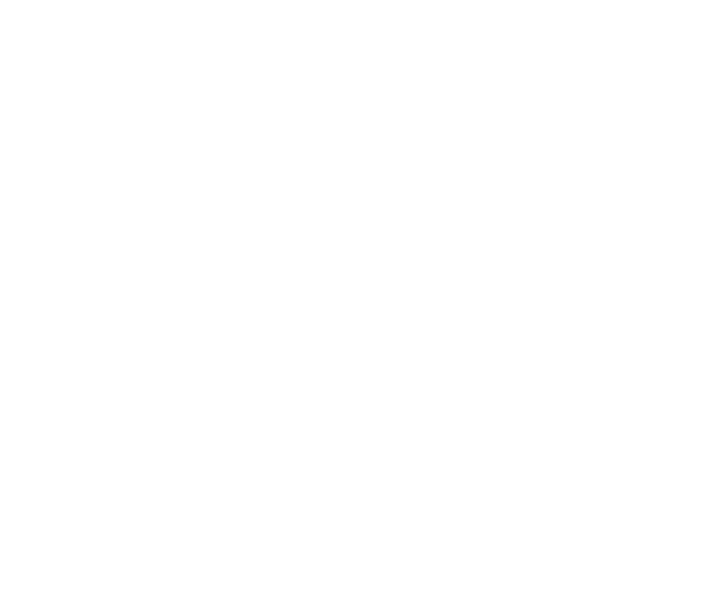

*I CTD 2009, Doha, Qatar I BM I ndi a Research Lab*

## V-Agri service on VoiceSite

- « The field coordinator collects water sample from the pond
- « This sample is tested right at the pond-side while the water retains its characteristics
- « Previously, test results were uploaded through the Ashwini computer center. Now, this can be done by calling the VoiceSite.
- « Experts get the results and then upload advice to the VoiceSite
- « Farmers can access the VoiceSite at their farms through their mobile phones

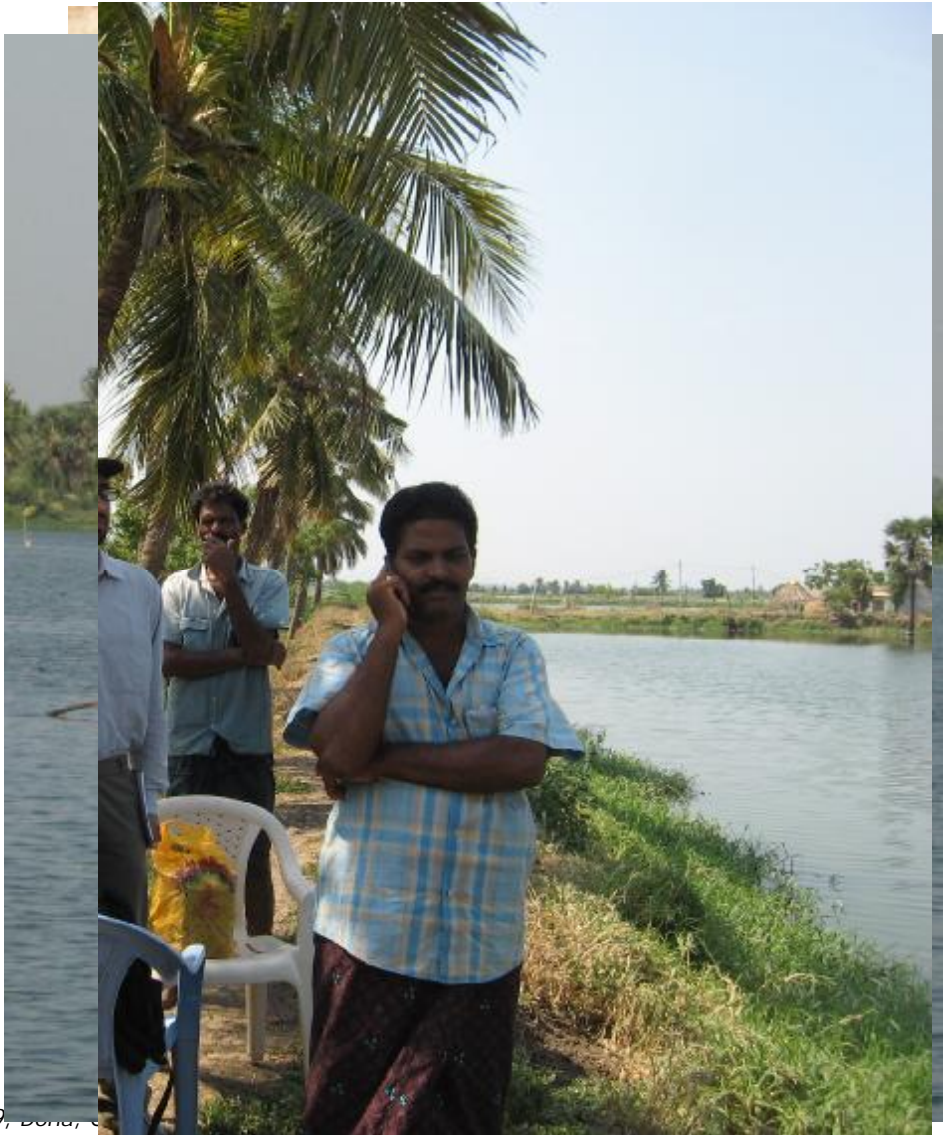

Pyr.mea.IT *ICTD 2009, Doha, Qatar* 24 *IBM India Research Lab*

#### VoiceSite Creation e.g. a Plumber Voice Site

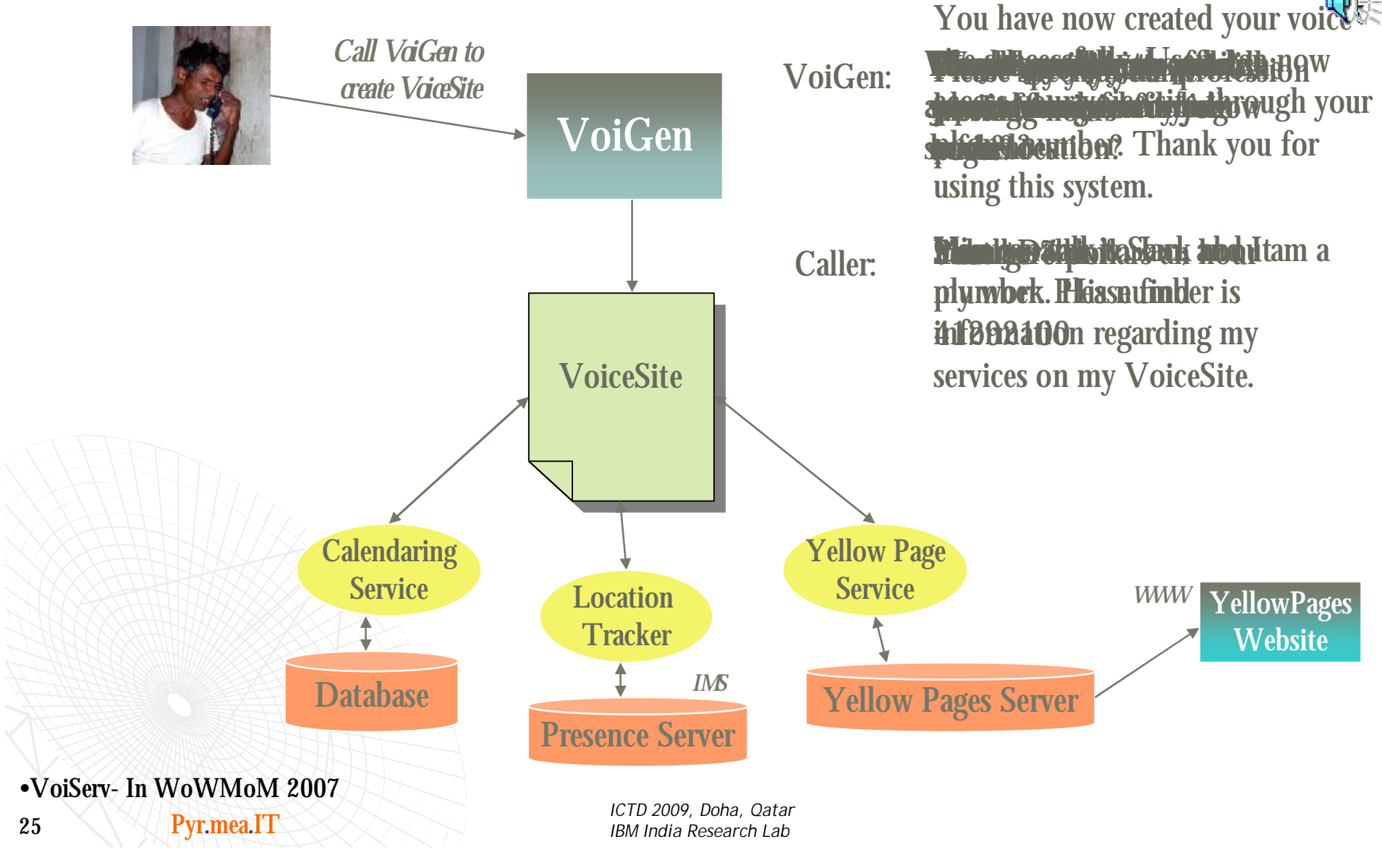

#### **The World Wide Telecom Web**

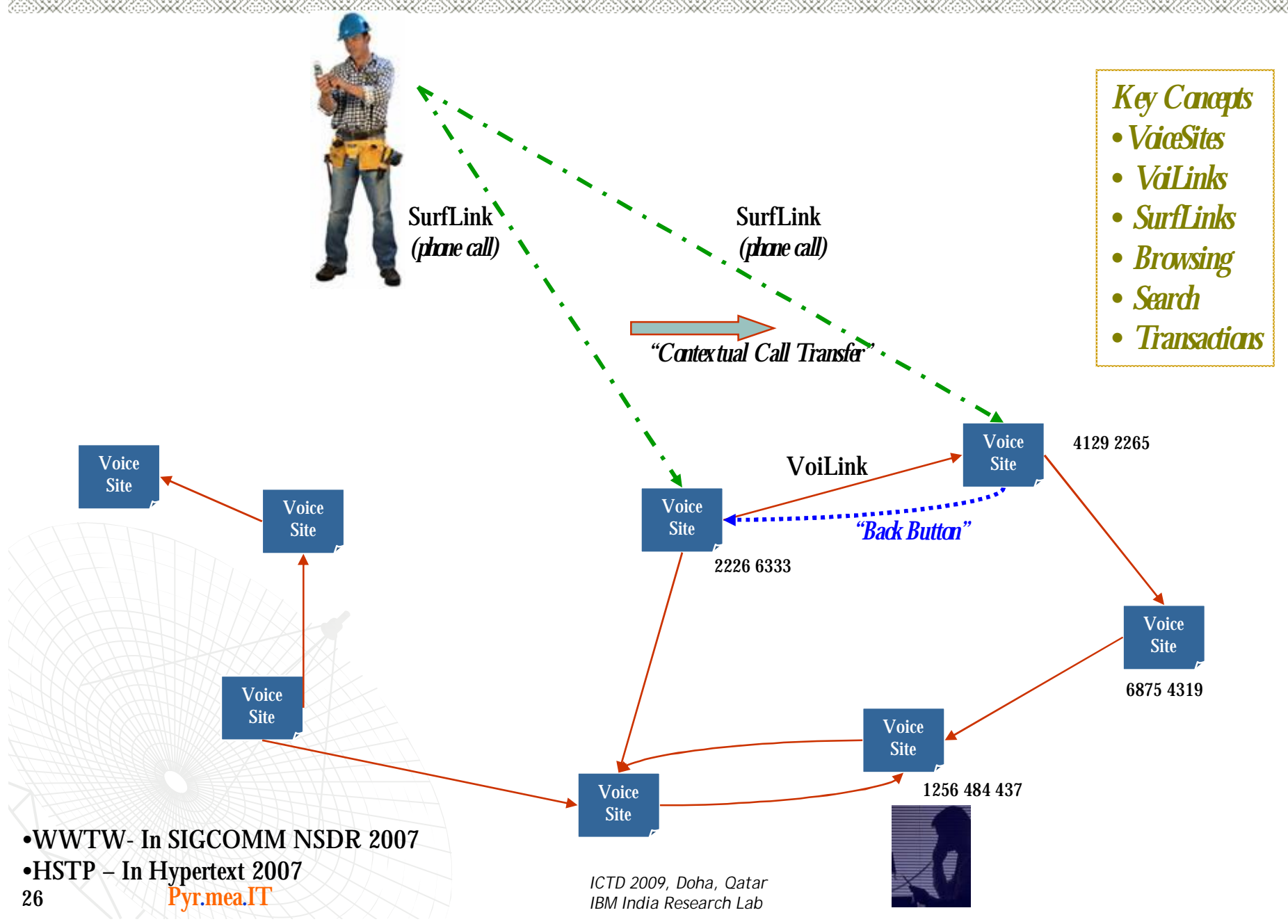

#### What is the Telecom Web?

- «The Telecom Web is a world wide web in the *telecomnetwork*
	- <sup>ª</sup> Enables the individual subscribers to *create, host* and *offer* information and services *produced by themselves*
	- <sup>ª</sup> people can *browse* VoiceSites, *traverse* hyper VoiLinks, even conduct *business transactions*, all just by talking over the existing telephone network
	- <sup>a</sup> provides simple and affordable means to *access IT services and applications* currently available to WWW users

«The T-Web can coexist and interoperate with the existing WWW.

- ª Web site content as VoiceSites and vice-versa
- «The T-Web will interoperate with Next Generation Networks too.
- Pyr.mea.IT *ICTD 2009, Doha, Qatar* **27** *IBM* **India** Research Lab ª Presence information from IMS can deliver real-time location updates triggering dynamic adaptation of the VoiceSite